## **Mysql et ses clients.**

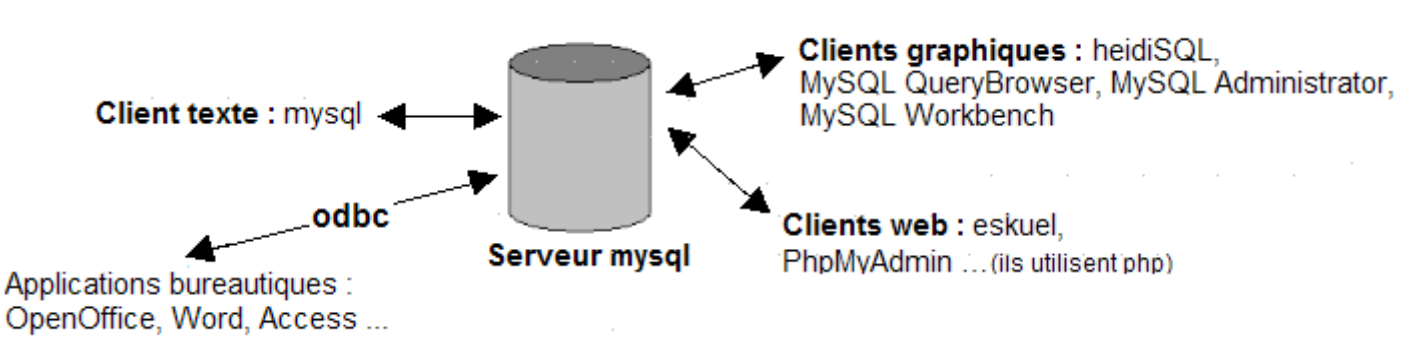

Pour utiliser une base mysql il faut se connecter via un client au serveur et fournir les informations suivantes :

- 1. Le nom ou l'adresse IP du serveur.
- 2. le nom d'utilisateur.
- 3. le mot de passe.
- 4. Le nom de la base de données (à la connexion ou ultérieurement).

Par défaut mysql utilise le port tcp 3306.

## **Exemple de connexion en mode texte :**

```
[root@imprimantes root]# mysql -h 172.17.1.7 -b biblio -u anonymous -p
Enter password: 
Reading table information for completion of table and column names
You can turn off this feature to get a quicker startup with -A
```
Welcome to the MySQL monitor. Commands end with ; or  $\gtrsim g$ . Your MySQL connection id is 32 to server version: 4.0.11a-gamma

Type 'help;' or '\h' for help. Type '\c' to clear the buffer.

mysql>

## **Exemples de connexion en mode graphique et web**

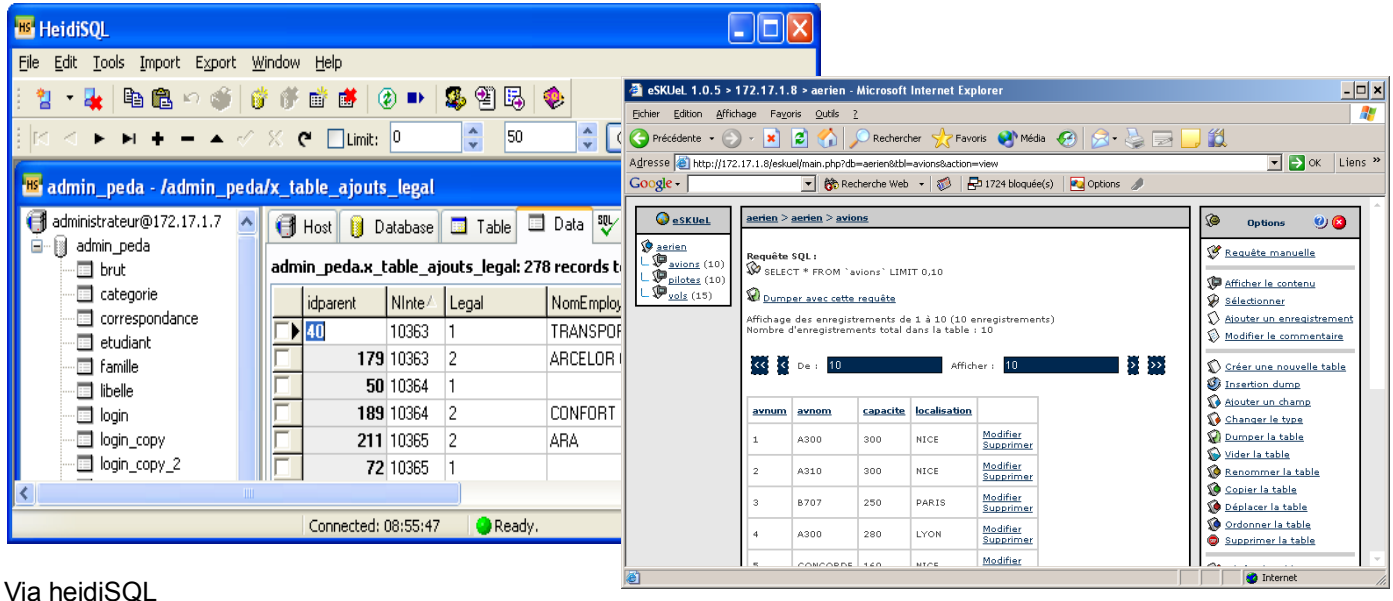

Via Eskuel

Avec les clients web comme PhpMyAdmin ou Eskuel la configuration de la connexion est dans un fichier sur le serveur.